# Desarrollo de un Marco de Adaptación de la Ingeniería de la Usabilidad al Proceso de Desarrollo Ágil SCRUM, Aplicado en el Departamento de Planificación del ECU911 de la Ciudad de Machala

Víctor Lewis Chimarro Chipantiza<sup>1</sup>, Martha Elizabeth Salazar Jácome<sup>2</sup>, Miriam Rocío Farez Arias<sup>1</sup>, Joffre Jeorwin Cartuche Calva<sup>1</sup>

1. Departamento de Investigación de la Universidad Técnica de Machala. Machala, Ecuador

2. Departamento de Investigación y Vinculación con la Sociedad. Universidad de las Fuerzas Armadas ESPE. Latacunga, Ecuador vchimarro@utmachala.edu.ec, netzonews@hotmail.com, mrfarez@utmachala.edu.ec, jcartuche@utmachala.edu.ec

*Resumen***—La presente investigación contiene un marco de adaptación de la ingeniería de la Usabilidad al proceso de desarrollo ágil Scrum, aplicado en el Departamento de Planificación del ECU911 de la ciudad de Machala. Este proyecto surge de la necesidad que afronta actualmente la ingeniería de software por ausencia de usabilidad en los productos software desarrollados en la institución mencionada. Una vez definida las líneas de investigación, y profundizar en la teoría de la usabilidad en el proceso de desarrollo ágil y Scrum. Se redactó una propuesta teórica de la adaptación del marco y posterior se realizó su implementación mediante un caso práctico con personal del ECU911, para luego ser validado mediante encuestas. Finalmente se procede a formular las conclusiones que recopilan respuestas a varias preguntas planteadas en este artículo**

*Usabilidad, Interacción Humano Computadora, Scrum, Diseño Centrado al Usuario.* 

#### I. INTRODUCCIÓN

La IEEE en su norma IEEE610 define la Ingeniería del Software como: "La aplicación de un enfoque sistemático, disciplinado y cuantificable hacia el desarrollo, operación y mantenimiento del software". En torno a esto los ingenieros dedicados a la producción de software notaron la necesidad de disponer de metodologías para aplicarlas al desarrollo de su producto software, cómo resultado de estas iniciativas han surgido varios modelos de proceso de desarrollo de software, como los denominados tradicionales y ágiles.

De igual manera varios autores como Mayhew [12] y Constantine [3], han propuesto modelos de proceso válidos para la ingeniería de la usabilidad que permitan a los desarrolladores implementar sus productos bajo los parámetros de la usabilidad.

Ante esto, el problema consiste que en el mejor de los casos una vez que el producto está casi desarrollado se realizan test enfocados a medir el grado de usabilidad y tomando en cuenta el desarrollo ágil, en donde con lapsos tan cortos es casi imposible agregar otras actividades que permitan aportar a la aplicación práctica de la usabilidad, situación que podría afectar en la agilidad de entregables en las metodologías ágiles, ya que estas "buscan ser más adaptables a los continuos cambios que se presentan durante el desarrollo de un sistema y para esto emplean un enfoque iterativo e incremental, con

interacciones cortas, planificación adaptativa y entrega evolutiva" [5, 10, 11].

## II. CARACTERIZACIÓN DE LAS TÉCNICAS INTERACCIÓN HUMANO COMPUTADORA (HCI)

A continuación se abordará las técnicas HCI, propuestas por diferentes autores como Nielsen[13], Ferre y otros[4, 6, 17], que serán aplicadas en este artículo:

• Técnicas asignadas a la Actividad de Análisis

a) Perfiles de usuario: Esta técnica comprende en la recopilación de la información de cada usuario. De manera que da una visión de los usuarios con cuales tendríamos que tratar y así familiarizarnos con sus actividades.

b) Mapa de roles de usuario: Cuando la cantidad de usuarios en una empresa es elevada, resulta conveniente utilizar un mapa de roles de usuario. Esto permite una visión mucho más global, dando las herramientas necesarias para la negociación de requisitos, y poder contrastar con todas las partes involucradas y relacionadas.

c) Casos de uso Esenciales: Mediante esta técnica es posible complementar la técnica de casos de uso de la ingeniería de software, ya que muchas veces al utilizarla da un enfoque a procesos del problema a modelar, pero la idea ahora es centrase en las decisiones de interacción entre el usuario y el sistema, mediante las respuestas que va ofreciendo el usuario.

d) Card Sorting: Esta técnica consiste en comprender la representación de la información que tienen esquematizada los usuarios en sus mentes, producto de la experiencia. Para esto se pide a los usuarios que organicen y agrupen los conceptos del dominio (categorías y subcategorías) según las áreas y los escriban en tarjetas, para obtener como resultado una abstracción del modelo del dominio que tiene el usuario en su cabeza (se recomienda entre 20 a 25 tarjetas).

e) Prototipo en papel: Esta técnica es muy sencilla, y no requiere de una excesiva formación, ya que consiste en dibujar bocetos del sistema o interfaces que el usuario aspira utilizar.

• Técnicas asignadas a la Actividad de Diseño

a) Árboles de menú: Es una técnica muy sencilla para aplicar usabilidad. Permite definir la organización de los menús de las interfaces.

b) Tormenta de ideas visuales: Esta técnica se puede aplicar a todo tipo de problemas. Muy parecido a una lluvia de ideas,

solo que las ideas deben ser reflejadas de manera gráfica, lo ideal es hacer bosquejos a mano para captar lo más pronto las ideas de los usuarios.

# • Técnicas asignadas a la Actividad de Evaluación

a) Evaluación Heurística: La técnica consiste en observar una interfaz para recopilar opiniones con respecto a lo bueno y malo. Mientras más evaluadores analicen el mismo diseño de manera independiente, encontrarán más errores. Sería ideal que esta tarea la realicen expertos en usabilidad, usuarios expertos o, desarrolladores de software.

b) Test de Usabilidad: Esta técnica implica ejecutar una prueba de la versión actual del sistema con usuarios reales. El test consta de cuatro etapas: Preparación, introducción, ejecución del test, y redacción del informe del test.

c) Pensar en Voz Alta: Nielsen [13] considera que "pensar en voz alta"[1, 2, 14] puede ser el método de ingeniería de usabilidad más valioso. Esto implica tener a una persona usando el sistema mientras, se dice en voz alta lo que está pensando. De manera cualitativa la idea es obtener la impresión del usuario mientras usa el sistema para evitar una posible racionalización futura de sus acciones.

d) Evaluación de Expertos: Esta técnica consiste en una evaluación subjetiva de la usabilidad del producto desarrollado, y se basa en la experiencia un experto o varios expertos en usabilidad

### III. MARCO DE ADAPTACIÓN PROPUESTO

Está propuesta consiste en aprovechar lo bueno de Scrum, ciertas actividades y prácticas [8, 15, 16], así como también su ciclo de vida y sus roles, para aplicar en cada una de sus etapas las técnicas de usabilidad que se acoplen al contexto de desarrollo de software. El objetivo final sería agregar el atributo de usabilidad del software en las etapas y actividades de Scrum para crear el marco propuesto [18], de modo que la velocidad de entrega del producto no se vea afectada y la usabilidad esté intrínseca en el proceso. A continuación se detalla el ciclo de vida del Marco de Adaptación

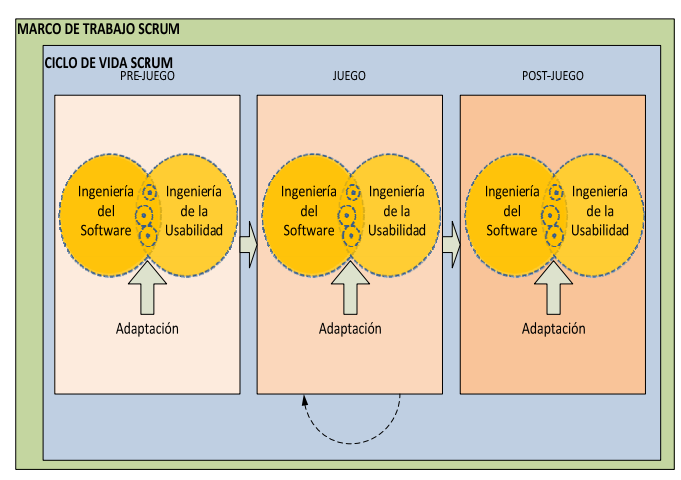

Fig. 1. Marco de adaptación propuesto

Fase Pre-Juego

Para esta etapa inicial se realiza en una visión y análisis del problema a resolver, y luego teniendo una perspectiva general del alcance del proyecto, se procede a realizar la planificación, actividad que se enfoca netamente en la elaboración del Product Backlog List. De la mano con esto se debe proponer una arquitectura tecnológica antes de la primera iteración, para dejar la base de desarrollo.

• Procedimiento de aplicación de las técnicas de usabilidad

a) Visión & Análisis: La correcta aplicabilidad de las técnicas de usabilidad permitirían sacar provecho desde las primeras fases y actividades del desarrollo de software. Para ello en esta actividad se explica el procedimiento paso a paso de cómo aplicar las técnicas Mapa de roles y Casos de uso esencial. A continuación se detalla:

1. Durante la reunión de negocio la cual permitirá obtener la visión del producto a desarrollar, se deberá aplicar la técnica Mapa de roles de usuario, para determinar cómo se interrelacionan entre sí los usuarios. Para ello debemos llenar la siguiente matriz, explicada con un ejemplo

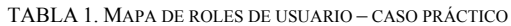

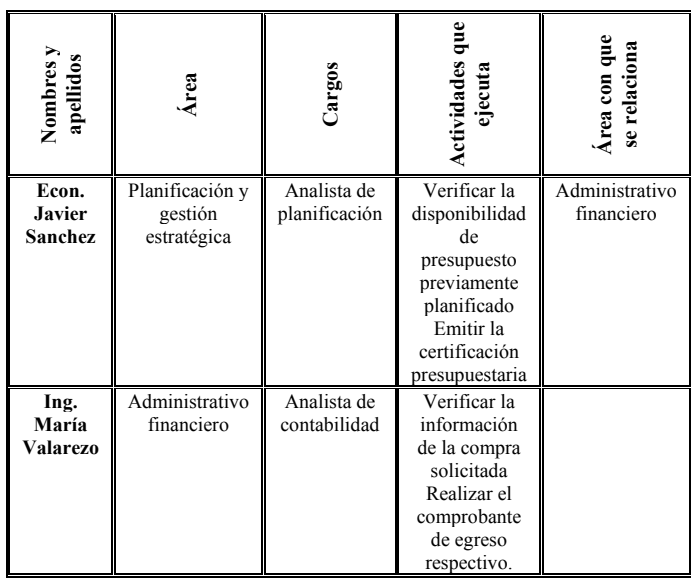

2. Una vez completa la matriz de los usuarios y sus roles dentro de la empresa, se procede a realizar el caso de uso de negocio, pero con la consideración de la usabilidad, aplicando la técnica de Caso de uso Esenciales.

3. Seguidamente se debe tomar los cargos de la Matriz de roles de usuario y dibujar en papel los actores.

4. Luego de la Matriz de roles de usuario, en la columna Actividades que ejecuta, empezar a modelar los casos de uso. La consideración aquí, es realizarlo desde el punto de vista del usuario, es decir, lo que el usuario habitualmente hace en su trabajo. En ocasiones como personal técnico y con experiencias de desarrollo con otros clientes, muchas veces se busca pasar ese conocimiento forzando al cliente a ajustarse a nuestro marco de conocimiento. La recomendación de usabilidad es recrear el escenario real del usuario.

5. Luego para las relaciones entre los actores y casos de uso, es necesario empezar a relacionar en el orden en que el usuario realiza las acciones de su actividad laboral diaria. Una recomendación de usabilidad es no complicar el modelado con notaciones avanzadas como Include y Extend, usar una relación básica como Asociación. Al utilizar las relaciones usar la fecha, la cual no indica flujo de información, si no quien inicia el proceso, que puede ser un actor o caso de uso.

6. Finalmente es necesario numerar cada caso de uso para saber el orden de secuencia de las actividades y no olvidar siempre tomar el criterio del usuario, por ende él valida el modelado al culminar esta técnica. A continuación un ejemplo:

Revista Latinoamericana de Ingeniería de Software, 4(3): 167-173, ISSN 2314-2642

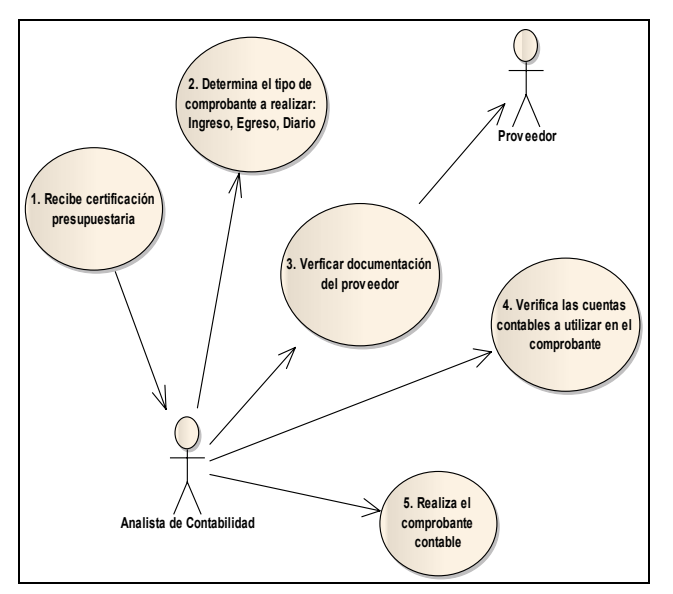

Fig. 2. Ejemplo de Caso de Uso Esencial

Planificación: Una vez terminada la Matriz de roles de usuario, y realizado el modelamiento con la aplicación de la técnica Caso de Uso Esencial, se debe empezar con el Product Backlog de Scrum, pero a este se le adapta la técnica de usabilidad Card Sorting. No olvidar que el objetivo final es tener el Product Backlog List. A continuación se sigue estos pasos:

1. En reunión con los usuarios potenciales o encargados de las áreas en la empresa, se puede obtener la información necesaria a nivel de negocio y de manera macro.

2. En este punto se aplica la técnica de usabilidad Card Sorting, lo importarte es abstraer la estructura mental que tienen los usuario con respecto a sus actividades diarias, producto de la experiencia.

3. Prepare tarjetas adhesivas de un tamaño adecuado y entregue un color diferente a cada usuario, de manera que sea posible distinguir y clasificar el conocimiento.

4. Luego haga que el usuario escriba y ordene sus ideas de mayor a menor prioridad. La sugerencia seria que el usuario clasifique de 100 a 10 (de 10 en 10) dependiendo de la prioridad, tome en cuenta que la prioridad más alta es 100.

5. Con este trabajo realizado en su mayor parte por el usuario, se procede a llenar la matriz del Product Backlog List.

| ID       | <b>Imp</b> | <b>Nombre</b>                                                                            | <b>Notas</b>                                                          | Validación                                                                                  | Estim. |
|----------|------------|------------------------------------------------------------------------------------------|-----------------------------------------------------------------------|---------------------------------------------------------------------------------------------|--------|
| 3        | 100        | Registrar los comprobantes<br>contables de ingreso, egreso de repotes<br>o diario        | Se debe emitir un formato                                             | La interfaz debe cargar las 6<br>cuentas de tipo detalle del<br>plan de cuentas registrado. |        |
|          | 70         | Realizar el registro de los<br>datos de los proveedores.                                 |                                                                       | Se debe permitir crear,<br>modificar, anular y<br>consultar los proveedores.                | 3      |
| $\gamma$ | 50         | Registrar el plan de cuentas<br>utilizado para la creación de<br>los asientos contables. | Es importante dar la<br>ubicación del grupo de<br>cuentas al usuario. | Se debe aplicar<br>recursividad                                                             | 4      |

TABLA 2. PRODUCT BACKLOG LIST

6. Con toda la información extraída, el equipo de desarrollo procede a realizar la estimación de cada pila de la lista. La recomendación para la estimación es usar días ideales, esto requiere de un equipo de desarrollo con experiencia capaz de aproximarse a los días necesarios para completar un objetivo, esto sin considerar las interrupciones (imprevistos, enfermedad, entre otros). Para pasar a días reales se debe aplicar un factor de corrección que puede ir del 60% al 70% de dedicación real al proyecto.

Arquitectura: Es necesario graficar el alcance de la arquitectura del sistema, de esta manera los técnicos de la empresa podrán contrastar la arquitectura vigente con la que propone la solución. Tomando los conocimientos del diseño arquitectónico y aplicando la técnica de usabilidad Prototipado en papel, se presenta los siguientes pasos:

1. Tener a mano papel y lápiz, proceder a graficar la arquitectura desde una visión global a nivel de equipos y hasta llegar a los componentes del sistema a desarrollar.

2. Empezar con una vista física de la solución, lo importante aquí no es llegar con un gráfico ya elaborado en una herramienta como por ejemplo Microsoft Visio, sino involucrar al cliente en la elaboración del mismo, por eso la recomendación es realizarlo a mano en conjunto con el cliente, como se muestra en la siguiente figura:

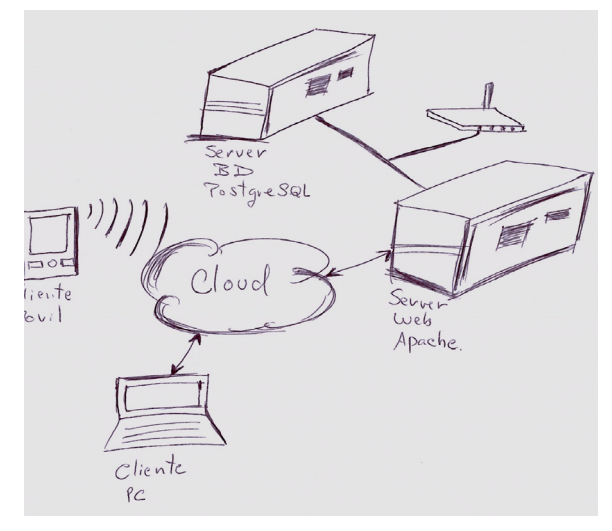

Fig. 3. Vista física con Prototipo en papel

3. Cuando el cliente y usuarios técnicos tengan claro el prototipo anterior se procede a elaborar con la misma técnica en papel, la vista de implementación, como se muestra en la siguiente figura:

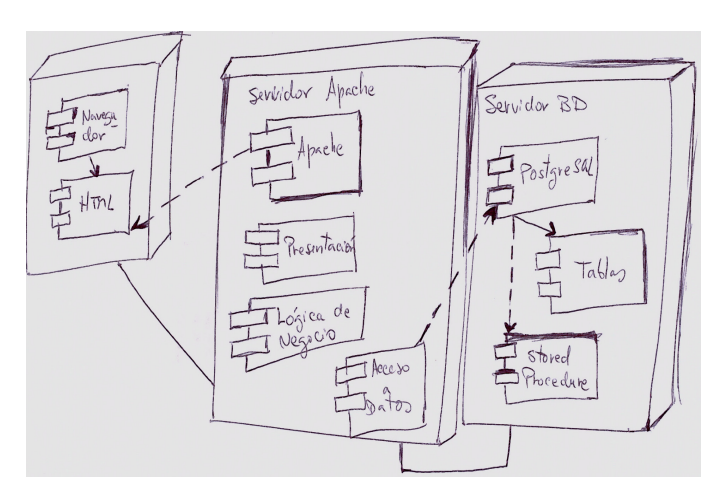

Fig. 4. Vista de implementación con prototipo en papel

Chimarro, L., Salazar, M., Farez, M., Cartuche, J., 2016. *Desarrollo de un Marco de Adaptación de la Ingeniería de la Usabilidad al Proceso de Desarrollo Agil SCRUM, Aplicado en el Departamento de Planificación del ECU911 de la Ciudad de Machala* Revista Latinoamericana de Ingeniería de Software, 4(3): 167-173, ISSN 2314-2642

4. Cuando la idea ha sido elaborada en conjunto con el usuario, para efectos de documentación, ya ahí es procedente utilizar una herramienta como puede ser Microsoft Visio.

Fase Juego

El Juego es una fase iterativa, con entregas frecuentes del producto. También esta fase puede volver a retroalimentar el Product Backlog List de la fase pre-juego. Es común que los desarrolladores en esta etapa se concentren en la funcionalidad del producto, pero es muy importante que el atributo de usabilidad, sea visto en los desarrolladores más que un compromiso, un hábito.

• Procedimiento de aplicación de las técnicas de usabilidad en la Fase Juego

En esta fase vamos a solapar las técnicas de Scrum, con la usabilidad:

a) Reunión de Planificación Sprint: En esta actividad de planificación de una iteración (sprint), se realiza como Scrum lo propone, pero dependiendo de un análisis étnico, organizar el equipo técnico de acuerdo a la afinidad con los usuarios, de la siguiente forma:

1. Para trabajar en la planificación del Sprint, se toma como insumo el Product Backlog List.

2. El siguiente punto es determinar que pilas del Product Backlog List se van a desarrollar, según las prioridades que definió el cliente. Esta actividad puede demorar entre 1 a 4 horas.

3. Como siguiente punto, se debe determinar las tareas (análisis, codificación, prototipado, etc.) para cada pila seleccionada y detallada.

4. Luego se toma de la pila los días globales estimada, y se desglosa la cantidad de días que tomaría para completar una actividad.

5. En la aplicación de la observación etnográfica, se deberá enfocar la investigación a los usuarios de la siguiente manera: Determinar edad, nivel de preparación (bachillerato, profesional, postgrado), enfermedad (auditiva, visual, etc.) o discapacidad, años de trabajo, facilidad de trabajo en equipo, sanciones laborales. Se puede tomar como insumo la Matriz de roles de usuario como punto de partida.

6. En la asignación del desarrollador a las actividades para la iteración, en función del usuario responsable de tales procesos (según análisis etnográfico), la recomendación de usabilidad es ubicar al personal técnico con más experiencia o afinidad posible con el usuario más polémico, para evitar malos entendidos y roses que provoquen pérdida de tiempo.

Finalmente el Sprint Backlog ejemplo quedaría como muestra la siguiente matriz:

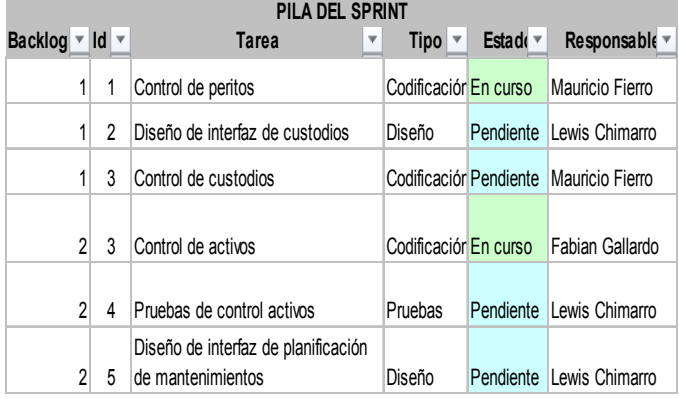

TABLA 3. MATRIZ DE SPRINT BACKLOG

b) Análisis: Ésta es una de las tareas primordiales para tratar de inyectar una dosis de usabilidad, obtener en primera instancia la percepción de lo que quisiera el cliente, y lo que quieren los desarrolladores.

Ahora enfocado netamente en los procesos que realizaría el sistema y ya no en el negocio, se explica paso a paso como realizar esta actividad de análisis con las recomendaciones de usabilidad:

1. Iniciar la primera y siguientes reuniones con el cliente, presentándose y tratando de entablar amistad y confianza. Esto ayudará mucho durante la recolección de la información y aplicación de las técnicas de usabilidad.

2. Es importante que se enmarque dentro de las actividades del usuario entrevistado, para esto la revisión documental de los procesos y procedimientos definidos ayuda a organizar de mejor manera la información y retroalimentarse. Pero también ayudará partir del trabajo anterior (fase pre-juego) realizado con la técnica Card Sorting.

3. Tome las tarjetas de mayor prioridad de la técnica Card Sorting y determine los actores que intervienen en esta actividad del usuario. Para esto dibujar en papel los actores.

4. Luego se detalla las subactividades y se empieza a modelar los casos de uso. La consideración de usabilidad aquí, es realizarlo desde el punto de vista del usuario, es decir, lo que el usuario habitualmente hace en su trabajo es lo que se debe tomar. En ocasiones como personal técnico y con experiencias de desarrollo con otros clientes, muchas veces se quiere pasar ese conocimiento forzando al cliente a ajustarse al marco de conocimiento de desarrollador. La recomendación de usabilidad es recrear el escenario real del usuario.

5. Luego para las relaciones entre los actores y casos de uso, es necesario empezar a relacionar en el orden en que el usuario realiza las acciones de su actividad laboral diaria. Una recomendación de usabilidad es no complicar el modelado con notaciones avanzadas como Include y Extend, usar una relación básica como Asociación. Al utilizar las relaciones usar la flecha, la cual no indica flujo de información, si no quien inicia el proceso, que puede ser un actor o caso de uso.

c) Diseño de interfaces: Es importante definir estándares y formatos para la elaboración de las interfaces, de modo que prácticamente la interfaz sea armada como un rompecabezas para el usuario con le técnica de usabilidad prototipo en papel.

El diseño de interfaz prescribe las siguientes acciones:

• Definir los formatos individuales de las pantallas utilizadas.

• Describir de modo detallado los diálogos entre pantallas y el encadenamiento entre las mismas.

• Determinar los diálogos que se consideran críticos.

• Realizar una maqueta dinámica.

Hay que tomar en cuenta que el encadenamiento de las pantallas está determinado a partir de la pantalla principal del sistema, permitiendo desplegar cualquiera de las pantallas utilizadas para las operaciones que serán definidas, donde dichas pantallas pueden ser activadas o cerradas en forma independiente.

La recomendación de usabilidad es hacer lo más rápido posible el diseño de la interfaz en conjunto con el usuario, por la experiencia en años de desarrollo, hacer esta actividad en papel es una de las maneras más rápidas y productivas, sin embargo dependiendo de cada diseñador puede acoplarse a herramientas de diseño de interfaces, una recomendable seria Balsamiq Mockups la cual contiene una gama amplia de prediseños para bosquejar las interfaces.

d) Diseño de menús: Este diseño es muy importante y en ocasiones descuidado, pero el aspecto de usabilidad que necesitamos crear es una navegación fluida a través de buenos contenidos presentados en los menús.

La técnica de usabilidad Arboles de menú plantea las siguientes recomendaciones a la hora de trabaja en tan importante diseño:

• Evitar menús con demasiadas opciones, utilizar más de cinco puede ser demasiado.

• Se debe indicar donde se encuentra el usuario al seleccionar en una opción.

• Los enlaces de nuevos o visitados se deben usar del mismo color con diferentes tonalidades.

e) Pruebas: La propuesta para las pruebas de esta investigación es que si la usabilidad es testeada, indirectamente se está validando la funcionalidad del software, es decir, un usuario que se fija en los resultados que arroja el sistema, lo piensa o expresa en voz alta y expertos que evalúan las heurísticas del diseño, sería como aplicar alguna técnica tradicional propia de esta fase. Cuando el usuario exprese en voz alta que los pasos para realizar una acción son complicados o no funcionan, deteniendo el uso normal, ayudará a determinar que la funcionalidad no fue la correcta, ya que la usabilidad fue truncada.

Para las pruebas en la fase de desarrollo se inicia aplicando la evaluación heurística como un proceso estándar y de rutina que se debe realizar para todas las interfaces programadas.

• Evaluación heurística: Con respecto a la evaluación heurística que se aplicará en esta actividad la cual consiste en observar el comportamiento de las interfaces para recopilar opiniones que permitan encontraran más errores de usabilidad. La recomendación de usabilidad de la técnica es que esta tarea la realicen expertos en usabilidad, usuarios expertos o, desarrolladores de software. En este caso los desarrolladores aplican la técnica como un filtro para pasar a la revisión con el usuario. La forma de ejecutarlo es sencilla, como realizar un Check List.

• Pensar en voz alta: Cuando se haya ejecutado la técnica evaluación heurística se inicia inmediatamente la técnica de usabilidad pensar en voz alta, y debe ser realizada por el usuario, para ello se siguen los siguientes pasos:

1. Debido a que esta técnica permite obtener valore cualitativos, es muy importante escuchar las impresiones del usuario, así como las situaciones incomodas que se puedan percibir.

2. Debe contar con un formato que permita recopilar la información expresada por el usuario.

3. Es importante que el usuario no pierda la secuencia de la navegación dentro de una misma opción. El trabajo del desarrollador es anotar todo lo expresado por el usuario.

4. Cuando sea necesario, antes de pasar a otra opción se debe explicar al usuario la solución que le daremos al problema encontrado. Ejemplo de solución: Se utilizará una ventana tipo modal sobre puesta en las opciones de la facturación para evitar que se despliegue una lista muy larga y desenfoque del contenido actual.

5. Se evalúa el impacto que tendría una valoración cualitativa, debe expresar que tan catastrófico es para el usuario el problema de usabilidad encontrado, es necesario utilizar la siguiente escala: Alto, Medio y Bajo. En donde el parámetro Alto indicará que el problema encontrado afecta catastróficamente a la usabilidad de una interfaz testeada.

Las pruebas o testing aplicados en la fase del Juego o Desarrollo durante cada iteración, ayudará a encontrar problemas de usabilidad en corto tiempo.

Fase Post-Juego

Durante la fase anterior se supone que exista un ambiente de pruebas en desarrollo. En la fase Post-Juego, está el ambiente de producción en donde se cargarán las partes del producto ya probadas en primera instancia por el usuario mediante las técnicas respectivas.

Aquí existe un proceso de Integración para adherir las nuevas funcionalidades usables al sistema como tal. Ahora en esta instancia debemos validar que la funcionalidad y usabilidad total del sistema sea la adecuada.

 • Procedimiento de aplicación de las técnicas de usabilidad en la Fase Post-Juego

a) Pruebas: En esta fase final de entrega del producto, el usuario ya no debe formar parte de las pruebas finales o del sistema, ya que durante todo el desarrollo se ha obtenido la percepción del usuario, al agregarlo nuevamente puede resultar un poco engorroso ocupar más tiempo de él. Además las pruebas son del sistema, esto quiere decir que son pruebas enfocadas en el funcionamiento y usabilidad de forma global de los módulos integrados entre sí. También a estas alturas ya se conoce lo que el usuario piensa y necesita, se está integrando solo una iteración al macro sistema.

La técnica que se utiliza es la Evaluación por Expertos que consiste en un análisis sistemático y detallado de la interfaz con la validación de los principios de usabilidad. Los expertos realizan una evaluación empleando una lista de criterios, experiencia y mejores prácticas. Se siguen los siguientes pasos:

1. Estudiar los usuarios, objetivos y las tareas comunes. En las fases anteriores hay información recopilada que puede ser reutilizada para este punto.

2. Realizar una navegación general por las interfaces.

3. Examinar las interfaces, mediante una lista de criterios pre-establecidos.

4. Organizar la lista de problemas de usabilidad y asignar la gravedad según su importancia y frecuencia.

5. Se concluye analizando los resultados y buscando las soluciones adecuadas

### IV. PRESENTACIÓN DE RESULTADOS

El marco de adaptación propuesto ha sido implementado y evaluado en la institución ECU 911 de la ciudad de Machala, donde se aplicó las respectivas encuestas para comprobar la aceptación de la hipótesis.

Para la obtención de los resultados se tomó como fuente dos grupos de personas: Personal Técnico (Desarrolladores) y Personal Administrativo (Usuarios).

En lo que respecta a la interpretación de los datos, se ha clasificado los resultados en cuatro rangos de puntajes sobre el 100%, que permitan la optimización del uso de los productos software del Departamento de Planificación del ECU911 de la ciudad de Machala. A continuación se muestra la distribución de los rangos propuestos:

De 0% a 39,99%: El marco de adaptación propuesto no cumple su objetivo.

De 40% a 59,99%: El marco de adaptación propuesto cumple su objetivo, pero con limitaciones.

De 60% a 85,99%: El marco de adaptación propuesto cumple su objetivo, pero parcialmente.

De 86% a 100%: El marco de adaptación propuesto optimiza el uso de los productos software desarrollado.

Procesamiento, análisis y resultados para comprobar la necesidad de adaptación de las técnicas de usabilidad al proceso de desarrollo ágil SCRUM

A continuación se presenta el análisis e interpretación de los datos recopilados del instrumento de la encuesta:

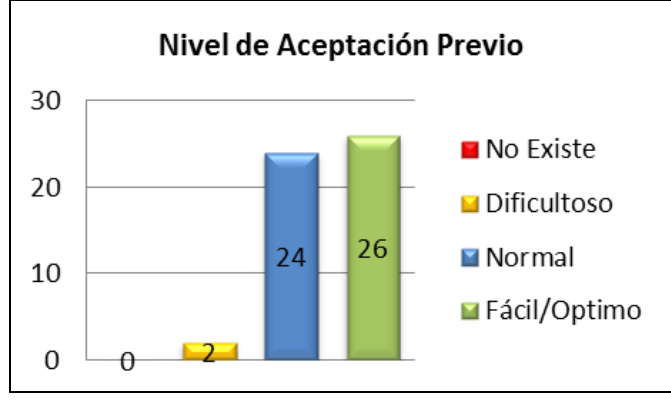

Fig. 5. Niveles de aceptación previa aplicación del marco de adaptación propuesto

Los resultados obtenidos de los desarrolladores previa aplicación del marco de adaptación propuesto, alcanzó un 86,54% de aceptación. Esto permite concluir que la propuesta es necesaria, para aumentar la usabilidad de los productos software.

Procesamiento, análisis y resultados para validar la aceptación de las técnicas de usabilidad adaptadas al proceso de desarrollo ágil SCRUM del marco propuesto.

A continuación se presenta el análisis e interpretación de los datos recopilados del instrumento de la encuesta:

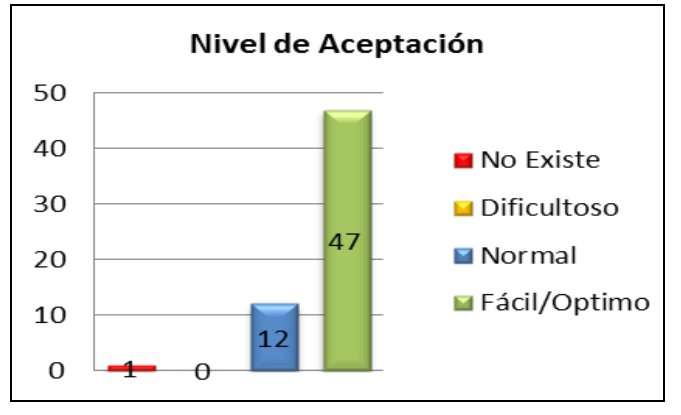

Fig. 6. Niveles de aceptación de la experiencia en la aplicación del Marco de Adaptación Propuesto

Los resultados obtenidos de los desarrolladores en esta segunda oportunidad, con la experiencia del caso práctico en la aplicación del marco de adaptación propuesto, alcanzó un 93,75% de aceptación, que con respecto a la evaluación anterior con el porcentaje del 86,54%.

Procesamiento, Análisis y Resultados para Validar la Aceptación de Usabilidad de un Producto Software tomando como Referencia el Marco de Adaptación Propuesto.

Se prosigue a presentar el análisis e interpretación de los datos recopilados del instrumento de la encuesta, con la colaboración de los Usuarios que también fueron parte del desarrollo en el caso práctico.

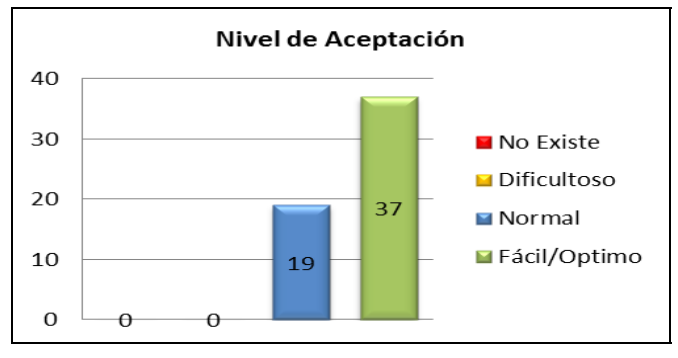

Fig. 7. Niveles de aceptación de la experiencia tomando como referencia el Marco de adaptación propuesto

Los resultados obtenidos por parte de los usuarios, con la experiencia del producto software desarrollado en el caso práctico en la aplicación del marco de adaptación propuesto, alcanzó un 91,52% de aceptación

## V. CONCLUSIONES Y TRABAJOS FUTUROS

La estructura de las técnicas Interacción Humano Computadora según la Ingeniería de la usabilidad, mantienen una similitud con las propuestas por la ingeniería del software, lo que permitió integrarse fácilmente a las fases de Scrum para crear el marco de adaptación propuesto.

 En el estado del arte de las metodologías ágiles se puede ver que no presentan guías prescriptivas en su totalidad, esto permite que sean ajustables y adaptables durante la ejecución de un proyecto que se enfrenta a situaciones cambiantes. Y SCRUM al ser un marco de trabajo orientado a la logística del desarrollo permite adaptar sin problemas un marco de trabajo entre SCRUM y la ingeniería de la usabilidad.

 Durante las pruebas en esta investigación se pudo determinar que las técnicas aplicadas para validar la usabilidad del software, permiten determinar falencias tanto de la usabilidad así como de la funcionalidad del software, debido a que el cliente y usuario no hacen diferencia entre la usabilidad y funcionalidad cuando tiene en frente una interfaz.

 Para obtener buenos resultados en la implementación del marco de adaptación propuesto, cuando la base de su estructura es el desarrollo ágil, es necesario contar con personal técnico de experiencia para mantener la agilidad o previamente ser capacitados en esta filosofía.

 Como aspecto importante encontrado durante las pruebas de usabilidad en base a los resultados de campo y estadísticos obtenidos, se concluye que validando la usabilidad del software indirectamente se optimiza la funcionalidad.

 Es importante continuar la línea de investigación sobre las Técnicas de Interacción Humano Computador, que mantengan una similitud con las propuestas por la ingeniería de software.

#### **REFERENCIAS**

- [1] Barquero, B., "The representation of mental states in understanding texts from the theoretical approach of mental models". , Autonomous University of Madrid. 1995
- [2] Boehm, B., "Software Engineering". 1995
- [3] Constantine, L. L. "Software for Use". 1999
- [4] Figueroa, J., "Human-Computer Interaction". 2013
- [5] Gabardini, J., Campos, L. "Balancing Plan Oriented Methodologies and Agile. Tools for selection and adaptation". 2004.
- [6] Granollers, T. "Usability engineering: concept, methodology and ROI", Polytechnic School. 2009.
- [7] Herrera, E. Valencia, L. "The Agile Manifesto values and principles", Colombia, Technological University of Pereira, 2007
- [8] Highsmith, J., "Agile Project Management: Creating Innovative Products". Addison-Wesley, 2004
- [9] Humphrey, W. " Managing the software process", 1989.
- [10] Computers, M., "Software Engineering.", 2010, from histinf.blogs.upv.es/2010/12/28/ingenieria-del-software/.
- [11] Jeff Sutherland, CRJ, Kent Johnson, "Scrum and CMMI Level 5: The Magic Potion for Code Warriors", Proceedings of the 41st Hawaii International Conference on System Sciences, 2004.
- [12] Mayhew, D. J. "The Usability Engineering Lifecycle", 1999.
- [13] Nielsen, J.,"Usability in Web design priority", 2006.
- [14] Norman, D., "Some observations on Mental models. In Gentner, D. & Stevens, A. (Eds) Mental models". Lawrence Erlbaum Associates, 1993
- [15] Palace, J., "Scrum flexibility, design and implementation principles in Scrum fields", 2007.
- [16] Palace, J., "Flexibility with Scrum, the Scrum model", 2008.
- [17] Preece, J., "Human-computer interaction", 1994.
- [18] Vos, T. "Usability applications", 2006.

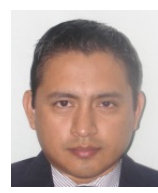

**Víctor Lewis Chimarro Chipantiza** nació en Machala - Ecuador, el 28 de Septiembre de 1980; Ingeniero en sistemas de la Universidad San Antonio de Machala en 2005; Magister en Ingeniería de Softare de la Universidad de las Fuerzas Armadas ESPE Extensión Latacunga en 2015; Analista de Planificación y Gestión Estratégica en el ECU)11 Machala en 2015; Actualmente es docente investigador de la Universidad Técnica de Machala.

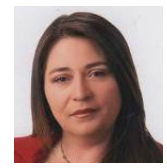

**Martha Elizabeth Salazar Jácome** nació en Latacunga el 27 de septiembre de 1977; Ingeniera en Sistemas e Informática de la Escuela Politécnica del Ejército ESPE Extensión Latacunga en 2002; Magister en Ingeniería de Software de la Universidad de las Fuerzas Armadas ESPE Extensión Latacunga en 2013; Experto en Medios Digitales y Experto en Educación Virtual en la Fundación para la Actualización Tecnológica de Latinoamérica FATLA en 2015; Perito en Audio, video y Afines en la Fiscalía General del Estado en 2016; Actualmente es docente tiempo completo en la Universidad de las Fuerzas Armadas ESPE Extensión Latacunga; Artículos sobre Usabilidad publicados en la Revista WorldCist'15 Azores - Portugal.

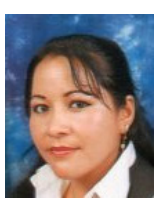

**Miriam Rocío Fárez Arias** nació en Machala el 09 de febrero de 1983; Ingeniera en Sistemas en la Universidad San Antonio de Machala en 2007; Magister en Ingeniería de Software de la Universidad de las Fuerzas Armadas ESPE Extensión Latacunga en 2015; Actualmente es docente investigador de la Universidad Técnica de Machala.

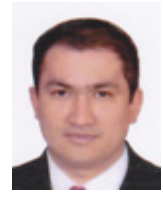

**Joffre Jeorwin Cartuche Calva** nació en Machala el 12 de enero de 1978; Ingeniero en Sistemas de la Escuela Politécnica del Chimborazo en 1996; Magister en Ingeniería de Software de la Universidad de las Fuerzas Armadas ESPE Extensión Latacunga en 2015, Actualmente es docente investigador de la Universidad San Antonio de Machala.